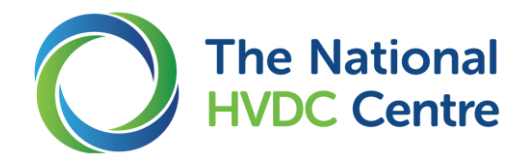

# **Course Overview**

## **1 About the Course**

This course introduces the RTDS® hardware and RSCAD® software. The aim is to enable you to perform realtime network simulation studies using RSCAD® and RTDS®.

This course comprises three days of training.

### **2 Learning Outcomes**

By the end of the course delegates will have:

- $\circ$  A clear understanding of setting-up and configuring RTDS<sup>®</sup> hardware
- o Understanding of the capabilities of the simulator
- $\circ$  Knowledge of the RSCAD® software with the ability to run real-time simulations and understand their outputs

# **3 Summary of Content**

The course will cover:

- o Overview of the principles of the RTDS® and an introduction to electromagnetic transient simulation
- o Introduction to the RSCAD® software suite and its modules
- $\circ$  Building and running several power system simulation cases demonstrating the capabilities (and limitations) of the RTDS®
- o Use of various input/output cards GTAO, GTAI, GTDO, GTDI and GTFPI
- $\circ$  Introduction to developing an interface between external hardware and the RTDS® for closed-loop testing, including protection relays and HVDC replica controls
- o Introduction to sub step modelling

#### **4 Benefits**

Attendees will benefit from gaining skills and experience performing real-time network simulation studies using RSCAD® and RTDS® directly from Simulation Engineers who have run such studies with HVDC scheme replica control hardware and other applications.

### **5 Expectations**

Delegates will be expected to have a basic knowledge of off-line power network simulation with some experience using off-line simulation tools (such as PSCAD or MATLAB). During the course, delegates will be expected to contribute and actively participate in all aspects of learning.

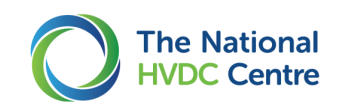

### **6 Course Content**

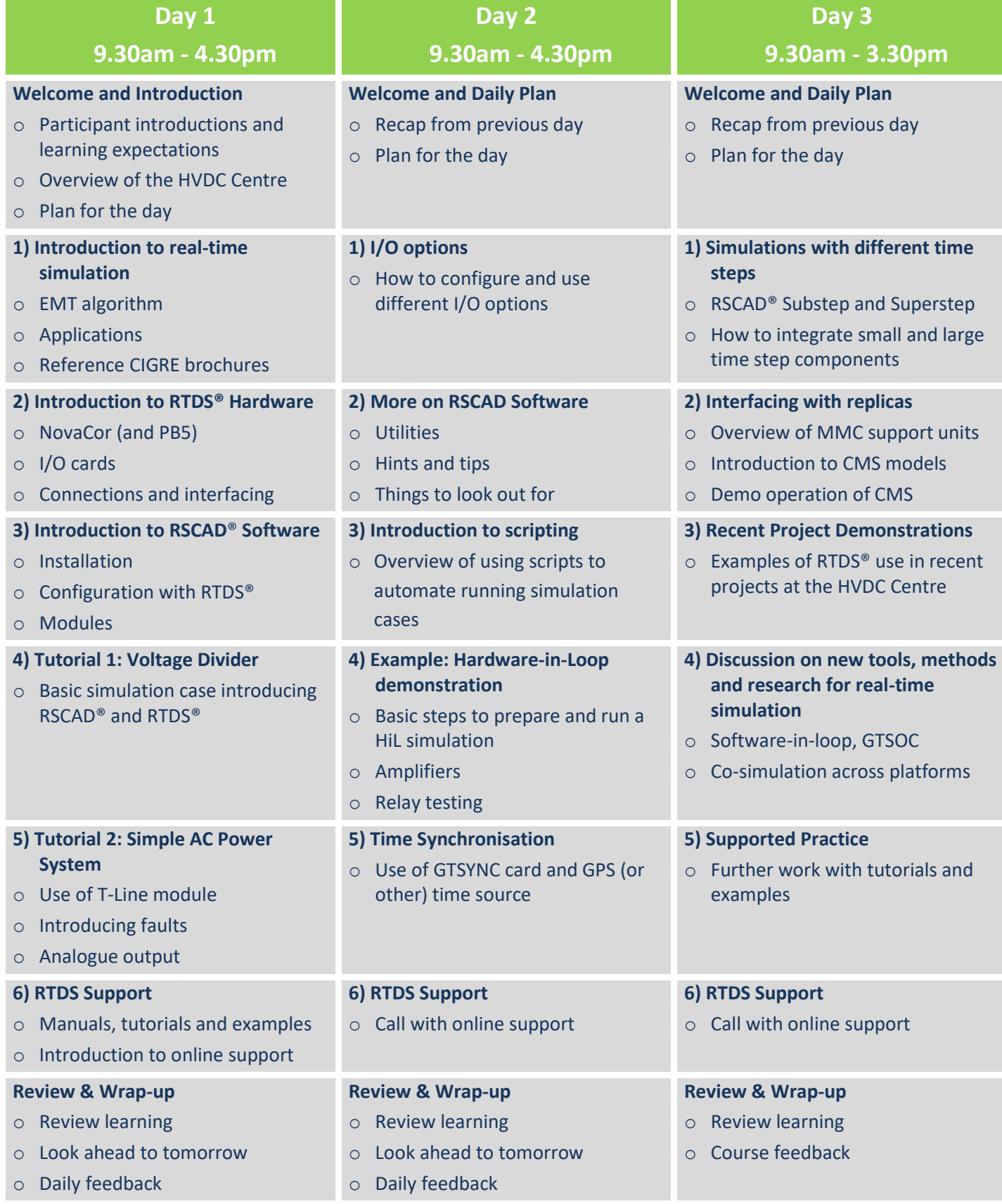